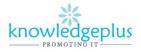

Dear Parents / Students

Due to the unprecedented situation, Knowledgeplus Training center is mobilized and will keep accompanying and supporting our students through this difficult time.

Our Staff will be continuously, **sending notes and exercises on a weekly basis** through **what's app and email**. Students are requested to **copy the notes and do the exercises** on their copybooks.

The answers to the questions below will be made available on our website on knowledgeplus.mu/support.php

Please note that these are extra work and notes that we are providing our students and **all classes will be replaced during the winter vacation**.

We thank you for your trust and are convinced that, together, we will overcome these troubled times

## ICT – Extra Notes and homework. Week 3

## INTRODUCTION TO INTERNET (part 2)

#### What is a web browser?

- A web browser is an application software used to locate and display web pages on the World Wide Web (WWW).
- It is also known as the Internet browser.
- It also enables a user to interact with text, images and other information displayed on the screen.

#### Examples of web browser

- 4 Internet Explorer
- Mozilla Firefox
- Google Chrome
- \rm 4 Safari
- \rm 🌲 Opera

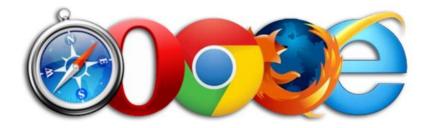

• Search engines are program that search documents for specified keywords and returns a list of the documents where the keywords were found.

know

#### Example of search engine

- \rm Google
- Yahoo
- AltaVista
- \rm MSN
- Bing
- Overture
- \rm 🕹 AOL

## What is URL?

- There are billions of web pages located in many files servers on the internet. Each page has a specific address called a Uniform Resource Locator (URL).
- A URL is a specific web site or file on the internet.

## Example of URL

- <u>https://www.google.mu</u> (Google)
- https://www.yahoo.com (Yahoo)

### **Theory Question**

### Q1. Fill in the blanks

Operating system system electronic application CPU

- 1. The computer is an .....device.
- 2. The computer cannot run without the .....software
- 3. .....software performs one special kind of task.
- 4. Procesing is done by the .....
- 5. An .....is a part of system software

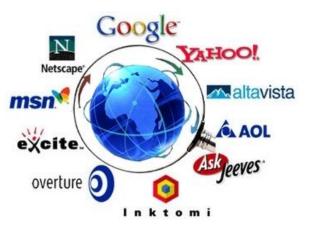

# <u>plus</u>

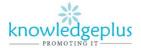

#### Q2. Match the following:

| 1. | Computer      | MS Word                        |
|----|---------------|--------------------------------|
| 2. | Input         | Electronic device              |
| 3. | Input-Process | CPU                            |
| 4. | Hardware      | Output                         |
| 5. | Software      | Data entered into the computer |

#### Q3. State whether the following sentences are True or False.

- 1. A computer is an electronic device.
- 2. Output is the data that we enter into a computer.
- 3. MS Word is a kind of hardware.
- 4. A computer cannot work without system software.
- 5. MS Windows is an application software

#### Q4.State the different mouse click indicated in the figures below.

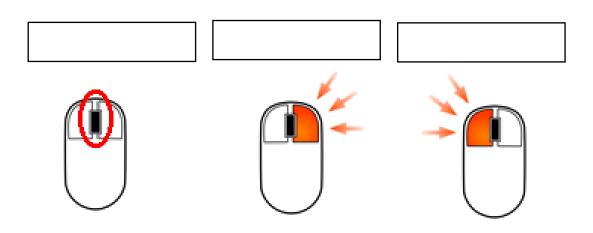